# **Auf einen Blick**

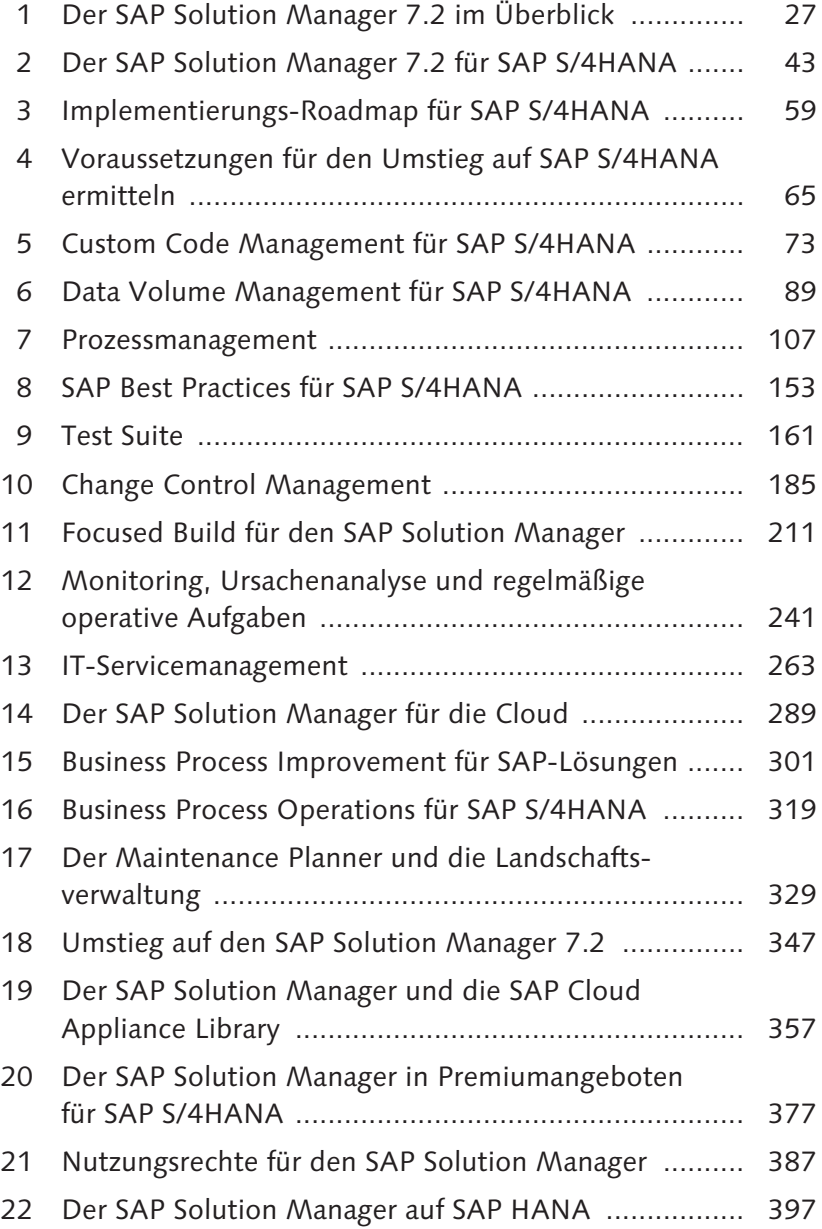

# **Inhalt**

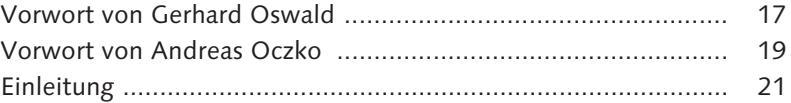

## **1 Der SAP Solution Manager 7.2 im Überblick .......... 27**

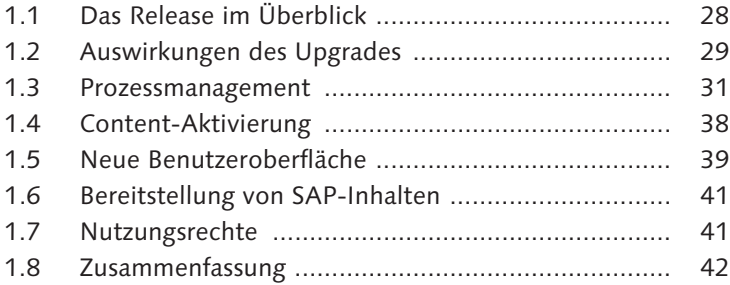

### **2 Der SAP Solution Manager 7.2 für SAP S/4HANA ... 43**

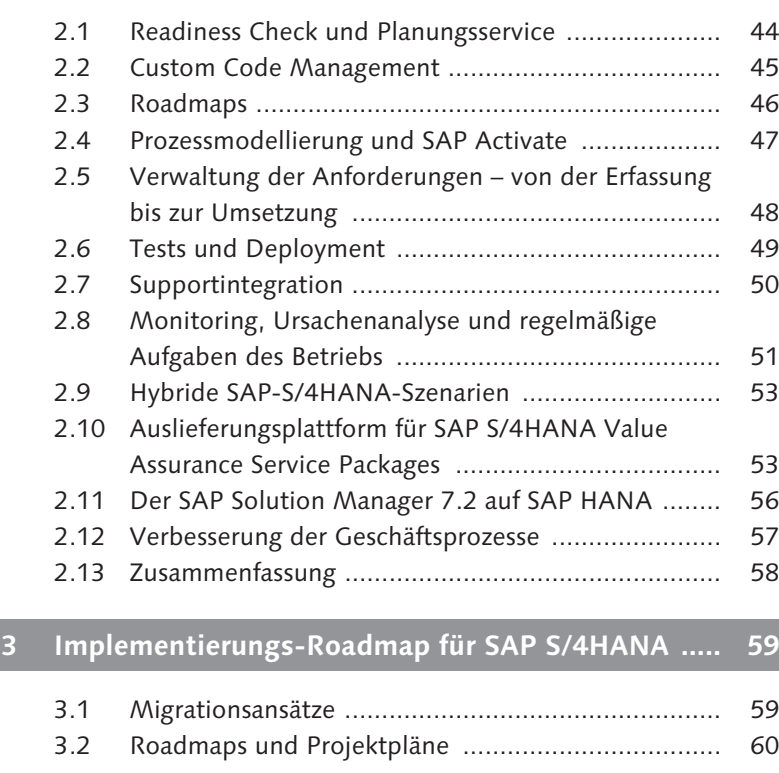

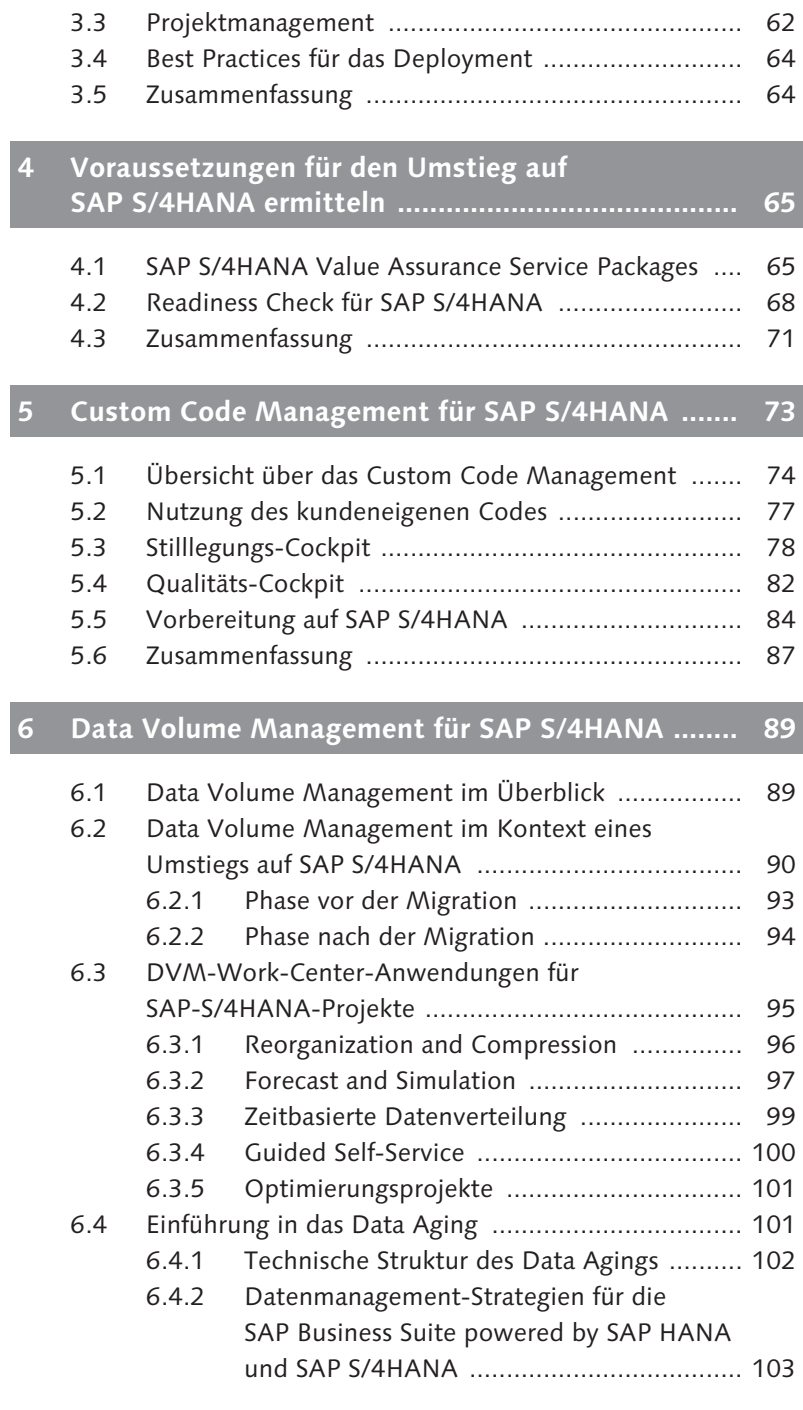

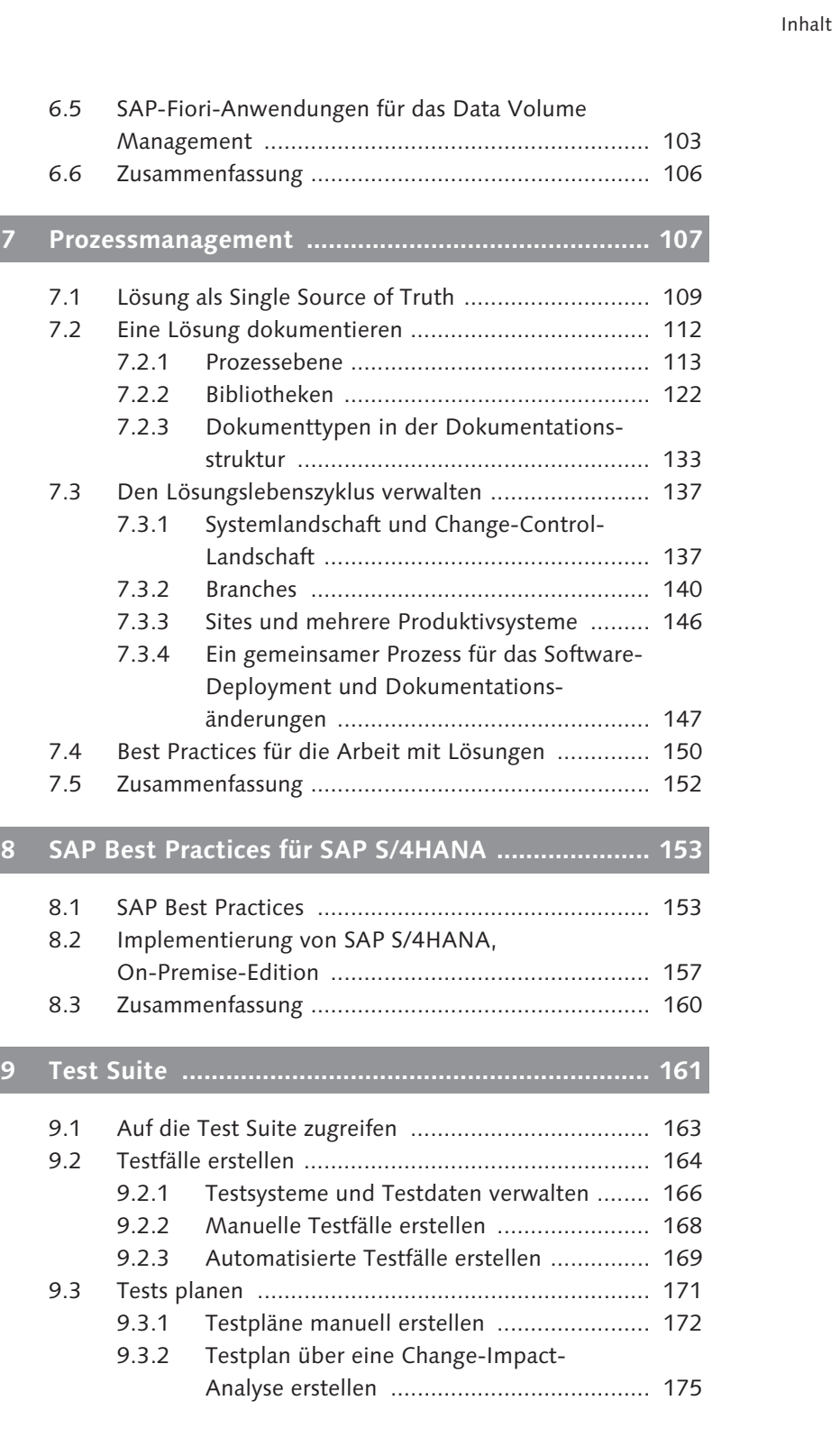

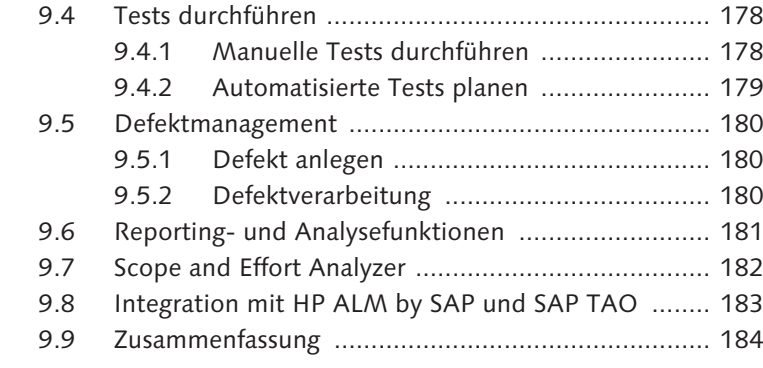

### **10 Change Control Management ................................. 185**

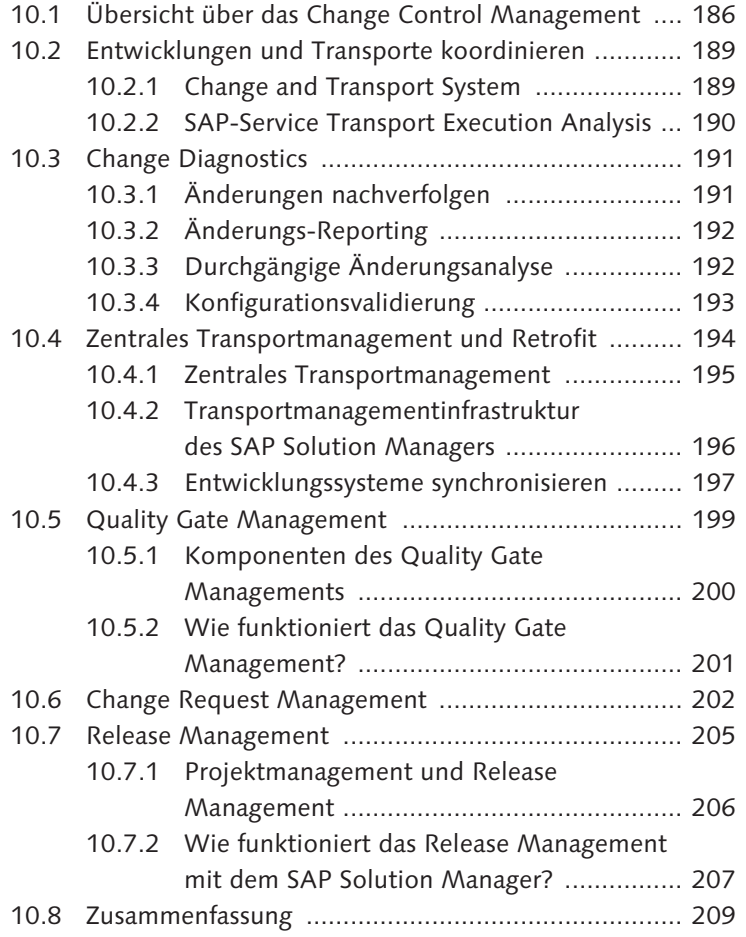

### **11 Focused Build für den SAP Solution Manager ........ 211**

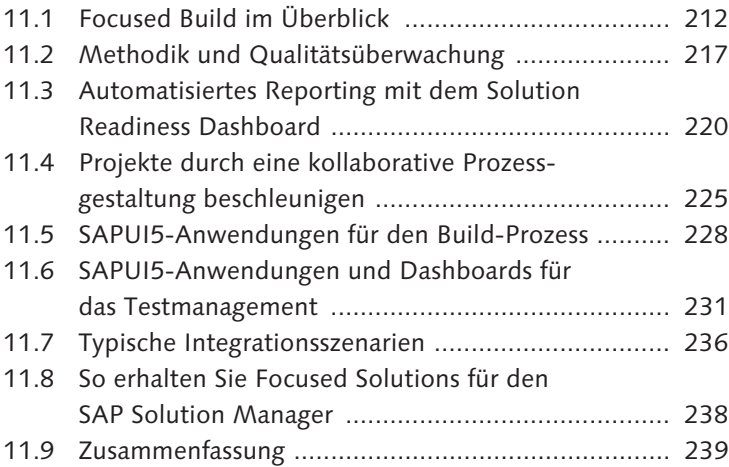

#### **12 Monitoring, Ursachenanalyse und regelmäßige operative Aufgaben ................................................. 241**

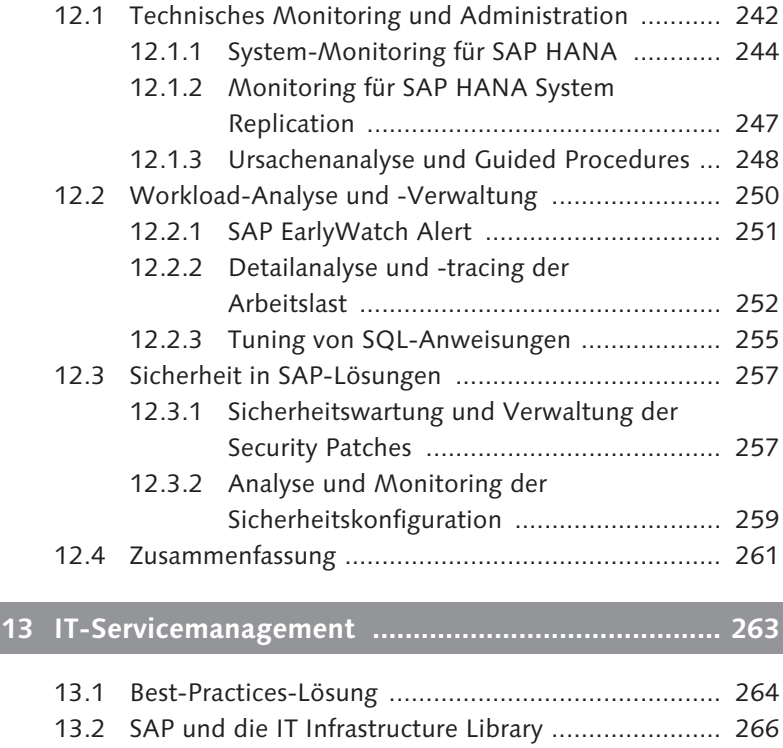

13.3 Helpdesk-Systeme anderer Hersteller einbinden ..... 268

Inhalt

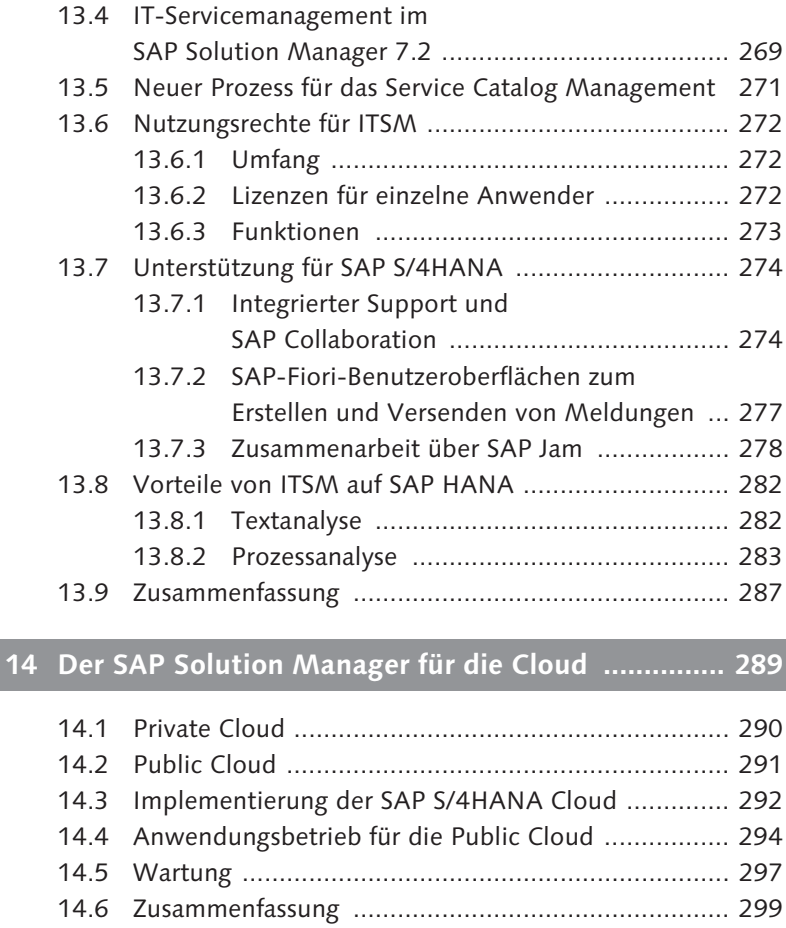

## **15 Business Process Improvement für SAP-Lösungen 301**

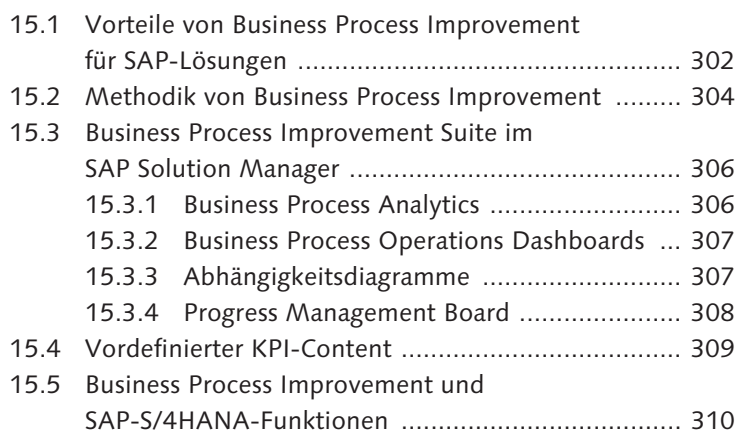

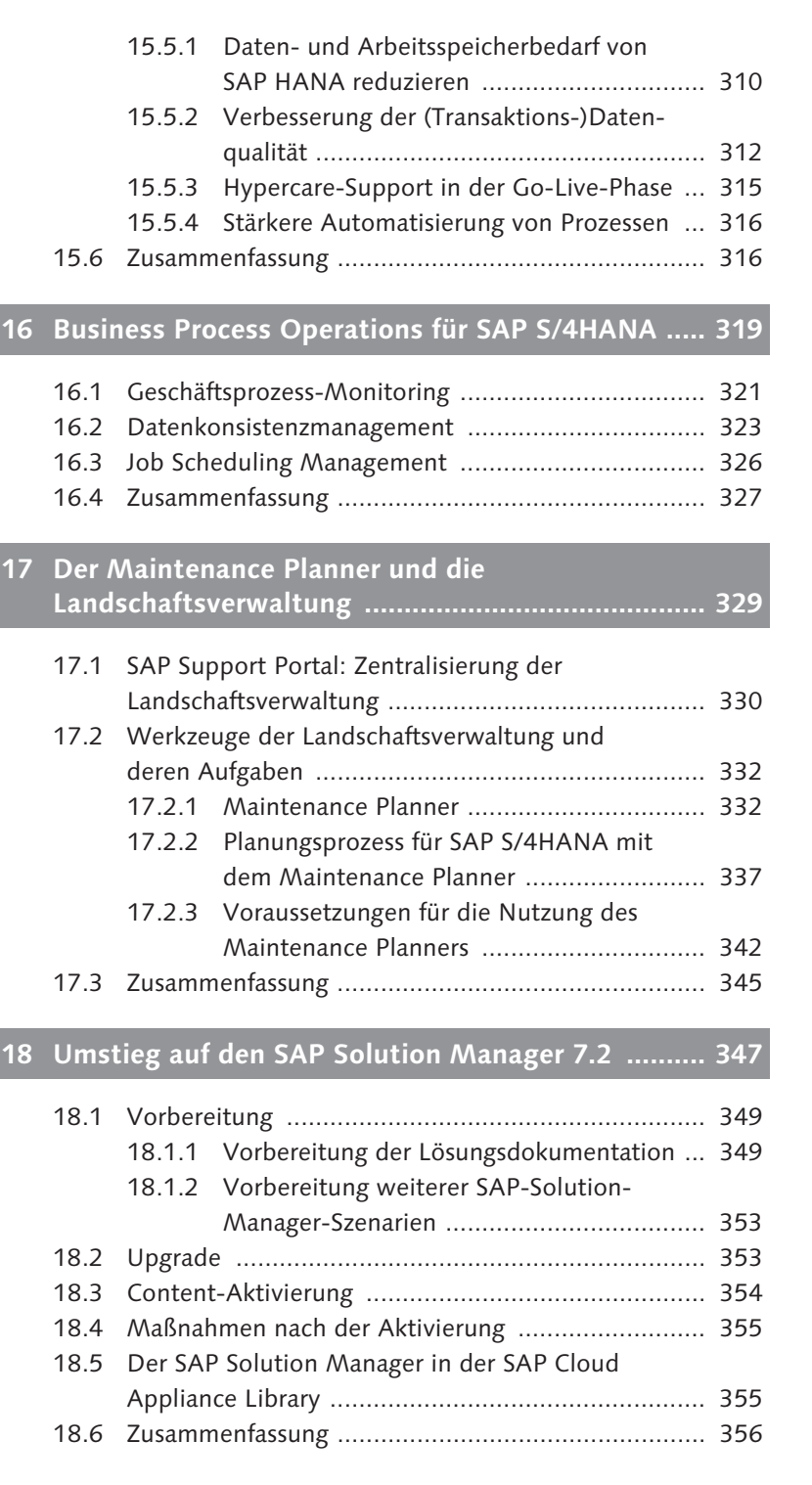

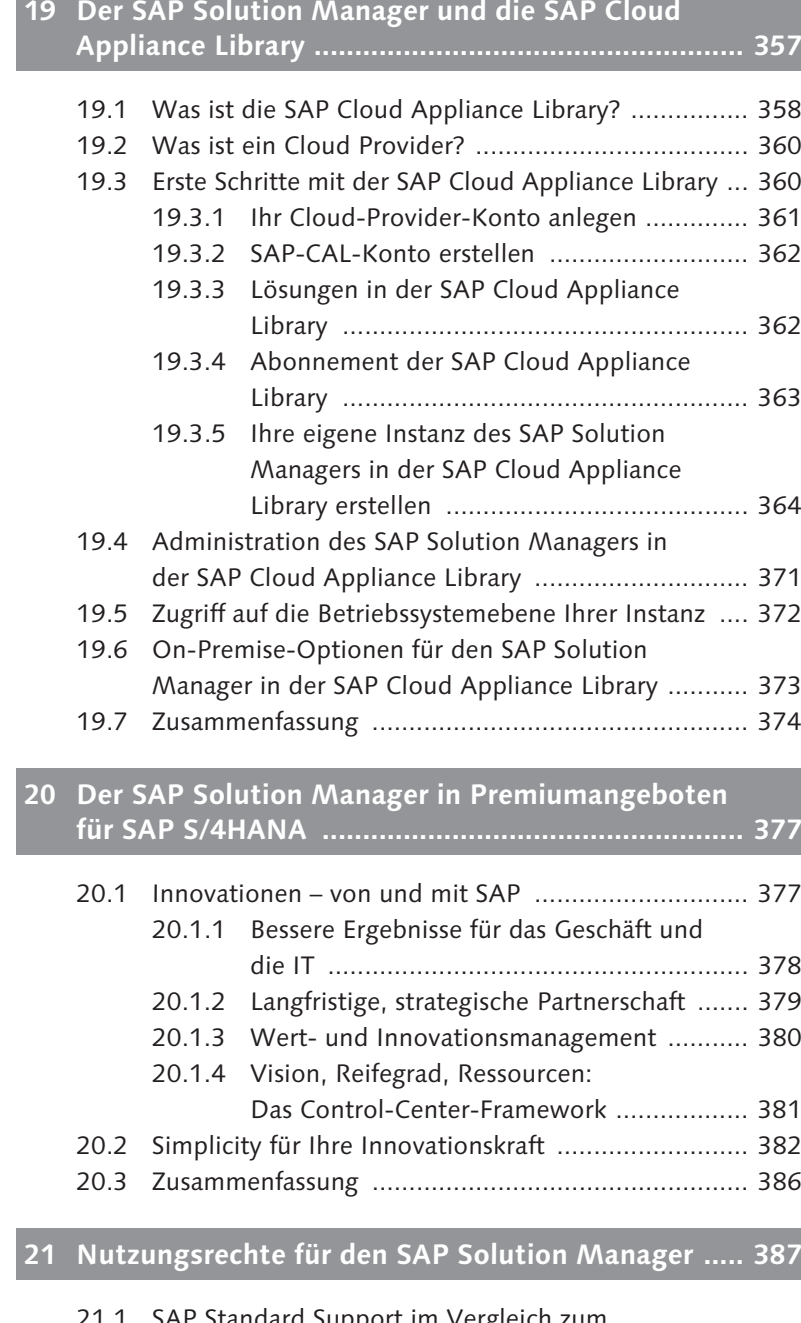

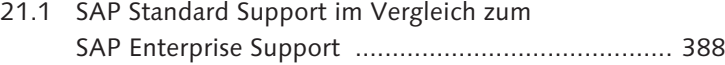

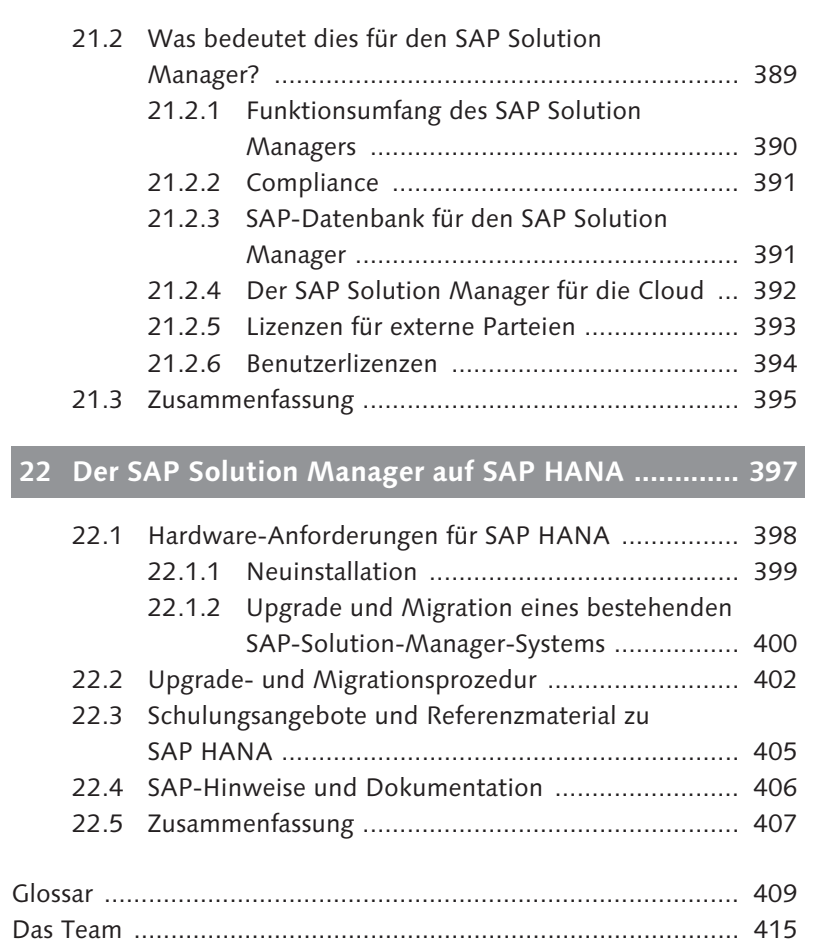

Index ........................................................................................ 427